# User Guide to "Pyramids"

Here you can create population pyramids showing population diversity by place of birth, educational attainment and labour force status according to different QuantMig migration scenarios.

How can I create pyramids showing characteristics of population in different migration scenarios?

1) **Choose a country from the dropdown menu "Destination country**". You can select any country and the results are also available for EU+ (total for all 31 simulated countries), EU27 and UK+EFTA.

| estination countrie       | es; | Immigration flows   | scenario: | Destination countri | es:             | Immigration flows so  | enario: |
|---------------------------|-----|---------------------|-----------|---------------------|-----------------|-----------------------|---------|
| France                    | ~   | Baseline            | ~         | France              | ~               | Baseline              |         |
| Austria<br>Belgium        | *   | Copy input fields a | cross     | Grouping Type:      |                 | Copy input fields acr | 055     |
| Bulgaria<br>Croatia       | _   | Ð                   |           | Education           | ~               | 0                     |         |
| Cyprus                    | _   |                     |           |                     |                 |                       |         |
| Czechia                   | tis |                     |           | Harmonize charts    | Population axis |                       |         |
| Denmark<br>Estonia<br>EU+ |     |                     |           | ✓ Advanced Option   | ns              |                       |         |
| EU27<br>Finland           |     |                     |           | Generate Chart      |                 |                       |         |
| France                    |     |                     |           |                     |                 |                       |         |
| Germany                   |     |                     |           |                     |                 |                       |         |
| Greece                    |     |                     |           |                     |                 |                       |         |

2) In the second dropdown menu, "**Immigration flows scenario**", you are allow to select the scenario for which you wish to visualise results.

| Destination countries:                                                       | Immigration flows scenario:                                                                                                    | Destination countries                                                      | 5:              | Immigration flows so  | enario: |
|------------------------------------------------------------------------------|----------------------------------------------------------------------------------------------------|----------------------------------------------------------------------------|-----------------|-----------------------|---------|
| France 🗸                                                                     | Baseline 🗸                                                                                                    | France                                                                     | ~               | Baseline              | `       |
| Grouping Type:                                                               | Baseline<br>Persistent-high migration event f<br>Persistent-high migration event f                                                                                                    |                                                                            |                 | Copy input fields acr | 055     |
| Education                                                                    | Persistent-high migration event f                                                                                                    | rom North Africa                                                           | ~               | G                     |         |
| <ul> <li>Harmonize charts Population as</li> <li>Advanced Options</li> </ul> | Persistent-high migration event f<br>Persistent-high migration event f<br>Persistent-high migration event f<br>Persistent-high migration event for<br>Short-high migration event from | rom South and South-East A<br>rom Sub-Saharan Africa<br>rom West Asia      | Asia ation axis |                       |         |
| Generate Chart                                                               | Short-high migration event from<br>Short-high migration event from<br>Short-high migration event from<br>Short-high migration event from<br>Short-high migration event from           | Latin America<br>North Africa<br>Other Europe<br>South and South-East Asia |                 |                       |         |
|                                                                              | Short-high migration event from                                                                                                    |                                                                            |                 |                       |         |

3) Select the dimension you wish to see as the main variable in the pyramid in the third dropdown menu, "Grouping type":

- <u>Education</u>: Below secondary (completed lower secondary education of lower attainment: ISCED 1-2), Secondary (completed upper secondary education, ISCED 3), Post-secondary (university and non-university higher education, ISCED4-8)

- Labour status: Active (active in the labour force, include employed and job-seekers) and Inactive

(not participating in the labour force)

- <u>Region of Birth</u>: East Asia, Latin America, North Africa, Other Europe, Sub-Saharan Africa, South and South-East Asia, West Asia, North America and Oceania).

You can display or hide a legend of the categories corresponding to the selected variable using the command "**Display legend**" tick box, above the graph.

If you want to produce a pyramid for the total population by a single characteristic, go directly to point 5 and generate the chart. However, if you want to produce a pyramid for specific groups, check point 4.

| France                  | ~   | Baseline              | ~   | France                               | ~             | Baseline                 |
|-------------------------|-----|-----------------------|-----|--------------------------------------|---------------|--------------------------|
| Grouping Type:          |     | Copy input fields acr | oss | Grouping Type:                       |               | Copy input fields across |
| Education               | ~   | Ð                     |     | Education                            | ~             | 6                        |
| None<br>Region of Birth | tis | <b>v</b>              |     | Harmonize charts Po                  | pulation axis |                          |
| Education               |     |                       |     |                                      |               |                          |
| Labour status           |     |                       |     | <ul> <li>Advanced Options</li> </ul> |               |                          |

4) You can add another population characteristic to the pyramid using "Advanced options". After selecting the main variable in the "Grouping Type", you can filter results shown in the pyramid according to the categories of the other two dimensions. For instance, if you had selected education as the main variable, you selected place of birth or labour status to filter the sub-population you want to see the results for. The example below shows how to create a pyramid for population born outside EU+ and active in the labour force by educational attainment:

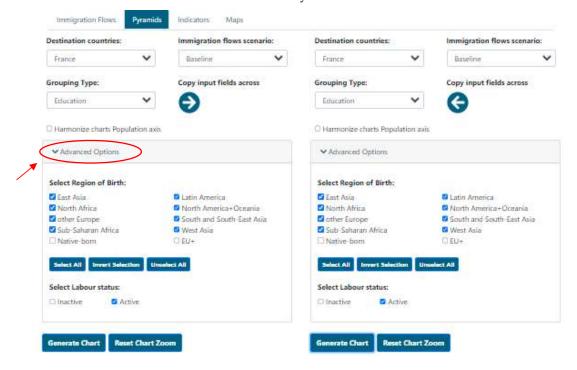

#### Let's illustrate the functioning of "Advanced options" with three examples:

#### A. How can I visualise the labour market status of the population born in North Africa?

In this case, after selecting labour market status as "Grouping variable", you deselect all the options, except North Africa within Region of birth in "Advanced options".

| Destination countries:         | Immigration flows scenario: | Destination countries:      | Immigration flows scenario: |
|--------------------------------|-----------------------------|-----------------------------|-----------------------------|
| France 🗸                       | Baseline 💙                  | Austria                     | 🖌 Baseline 🗸                |
| Grouping Type:                 | Copy input fields across    | Grouping Type:              | Copy input fields across    |
| Labour status 👻                | Ð                           | None                        | G                           |
| Harmonize charts Population a: | is                          | Harmonize charts Population | axis                        |
| ✓ Advanced Options             |                             | ✓ Advanced Options          |                             |
| Select Region of Birth:        |                             | Generate Chart              |                             |
| East Asia                      | 🗆 Latin America             |                             |                             |
| North Africa                   | North America+Oceania       |                             |                             |
| other Europe                   | South and South-East Asia   |                             |                             |
| Sub-Saharan Africa             | 🗆 West Asia                 |                             |                             |
| Native-born                    | □ EU+                       |                             |                             |
| Supported States of States     | nselect All                 |                             |                             |
| Select Education:              |                             |                             |                             |
| Below secondary                | -secondary                  |                             |                             |
|                                |                             |                             |                             |

B. Now, let's go a step further and **produce a population pyramid with the same parameters as in example 1 above but only showing labour force status of North Africans with post-secondary education.** You should use the above-mentioned "Grouping variable" and filter of Region of birth, but you need to deselect the categories below secondary education and secondary education in "Advanced options" within the variable Education, see the snapshot below.

If you want to see the labour force status of all post-secondary educated Africans in your country and scenario of choice, you select both regions of birth – North Africa and Sub-Saharan Africa.

|                                      | Immigration flows scenario: | Destination countries:     | Immigration flows scenario: |
|--------------------------------------|-----------------------------|----------------------------|-----------------------------|
| France 👻                             | Baseline 🗸                  | Austria                    | ♥ Baseline ♥                |
| rouping Type:                        | Copy input fields across    | Grouping Type:             | Copy input fields across    |
| Labour status 🗸 🗸                    | Ð                           | None                       | × (                         |
| Harmonize charts Population axis     |                             | Harmonize charts Populatio | on axis                     |
| <ul> <li>Advanced Options</li> </ul> |                             | ✓ Advanced Options         |                             |
| Select Region of Birth:              |                             | Generate Chart             |                             |
| 🗆 East Asia                          | Latin America               |                            |                             |
| North Africa                         | North America+Oceania       |                            |                             |
| other Europe                         | South and South-East Asia   |                            |                             |
| Sub-Saharan Africa                   | 🗆 West Asia                 |                            |                             |
| □ Native-born                        | D EU+                       |                            |                             |
| Select All Invert Selection Unsel    | lect All                    |                            |                             |
|                                      | condary 🗆 Secondary         |                            |                             |

C. How can I see educational composition of immigrants born outside the EU+ who are active in the labour force? To produce this population pyramid, select Education as "Grouping variable". Then, in "Advanced options", deselect the active population within Labour status and deselect the native-born (population born in the country of residence) and EU+ (individuals born in EU+ countries-EU27, UK, Switzerland, Island and Norway, excluding the native-born) and keep all other origins, since the population shown in the plot will be the aggregation of all groups selected in "Advanced options" (i.e., all regions of birth outside EU+-East Asia, Latin America, North Africa, etc).

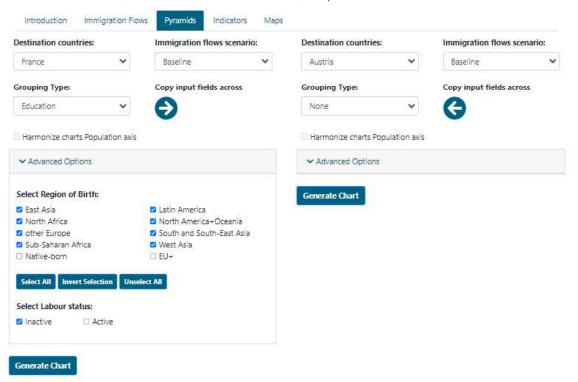

10

User Guide to Scenarios

5) After selecting the parameters of interest, press the command "Generate Chart" to produce the chart and a table including values.

| Destination countries:             | Immigration flows scenario: | Destination countries | E              | Immigration flows scenario: |
|------------------------------------|-----------------------------|-----------------------|----------------|-----------------------------|
| France 👻                           | Baseline 💙                  | France                | ~              | Baseline 🗸                  |
| Grouping Type:                     | Copy input fields across    | Grouping Type:        |                | Copy input fields across    |
| Education 💙                        | Ð                           | Education             | ~              | G                           |
| O Harmonize charts Population axis |                             | C Harmonize charts Pr | opulation axis |                             |
| V Advanced Options                 |                             | ✓ Advanced Options    |                |                             |
| Select Region of Birth:            |                             | Select Region of Birt | th:            |                             |
| East Asia                          | Latin America               | East Asia             |                | Latin America               |
| North Africa                       | North America+Oceania       | North Africa          |                | North America+Oceania       |
| dther Europe                       | South and South-East Asia   | dther Europe          |                | South and South-East Asia   |
| Sub-Saharan Africa                 | 📮 West Asia                 | 🗹 Sub-Saharan Africa  | i              | West Asia                   |
| D Native born                      | C EU+                       | [] Native-born        |                | C EU+                       |
| Select All Invert Selection Unse   | lect All                    | Select All Invert Se  | ection Unse    | Nect All                    |
| Select Labour status:              |                             | Select Labour status  | e ::           |                             |
| Inactive Active                    |                             | 🗆 Inactive 🖉          | Active         |                             |
| Generate Chart Reset Chart Zo      | mo                          | Generate Chart        | leset Chart Zo | om                          |

Baseline Immigration flows

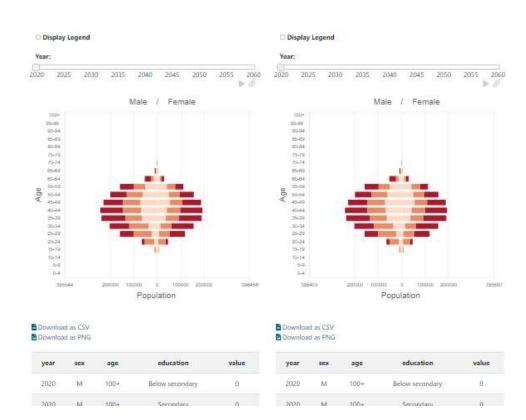

6) Using the command "**Copy input to fields across**" you copy and paste your selections between both population pyramids (right and left).

| estination countries:             | Immigration flows scenario: | Destination countries:          | Immigration flows scenario: |
|-----------------------------------|-----------------------------|---------------------------------|-----------------------------|
| France 🗸                          | Baseline 👻                  | France 🗸                        | Baseline                    |
| rouping Type:                     | Copy input fields across    | Grouping Type:                  | Copy input fields across    |
| Education                         | $\bigcirc$                  | Education                       | G                           |
| Harmonize charts Population axis  |                             | I Harmonize charts Population a | nis                         |
| ✓ Advanced Options                |                             | ✓ Advanced Options              |                             |
| Select Region of Birth:           |                             | Select Region of Birth:         |                             |
| Z East Asia                       | Latin America               | East Asia                       | Latin America               |
| 🗹 North Africa                    | North America+Oceania       | North Africa                    | 🛛 📴 North America+Oceania   |
| 🗹 other Europe                    | South and South East Asia   | dther Europe                    | South and South-East Asia   |
| 🗹 Sub-Saharan Africa              | 🛛 West Asia                 | Sub-Saharan Africa              | West Asia                   |
| Native-born                       | C EU+                       | Native-born                     | C EU+                       |
| Select All Invert Selection Uncel | ect All                     | Select All Invert Selection     | Inselect All                |
| Select Labour status:             |                             | Select Labour status:           |                             |
| 🗆 Inactive 🧧 🖬 Active             |                             | Inactive Active                 |                             |

### Population pyramid for France, with Baseline Immigration flows

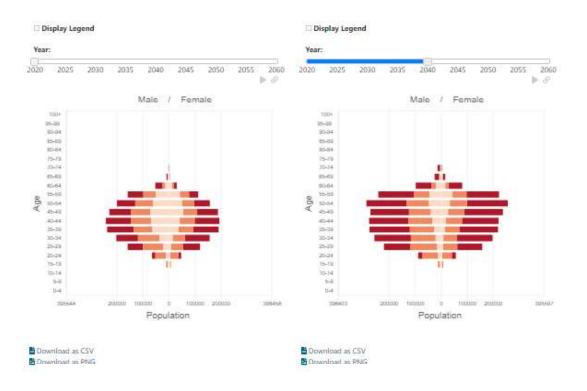

7) To see change over time, use the slider "Year".

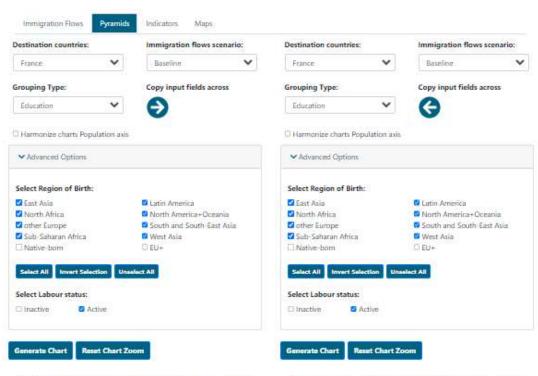

### Population pyramid for France, with Baseline Immigration flows

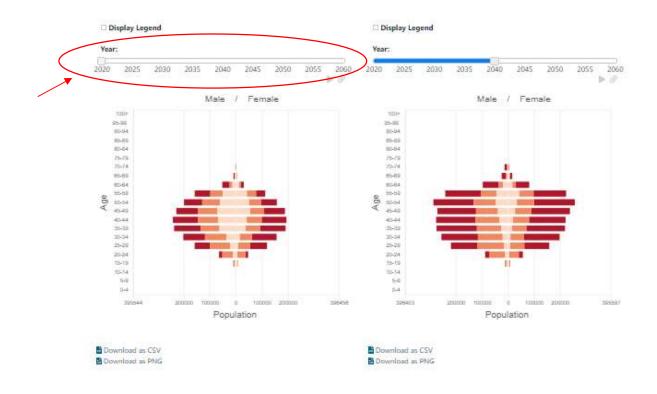

8) You can download the data you selected for the chart in CSV format. You can also save the chart you created as PGN file using the commands "**Download as CSV**" and "**Download as PNG**" respectively.

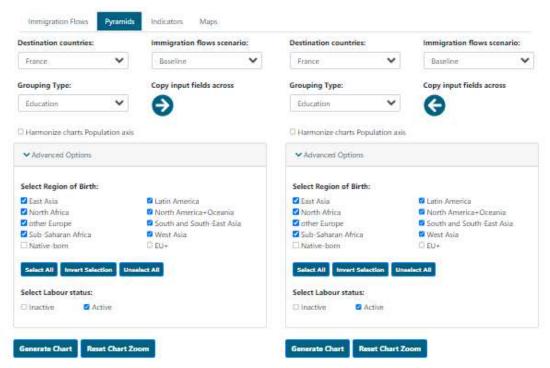

#### Population pyramid for France, with Baseline Immigration flows

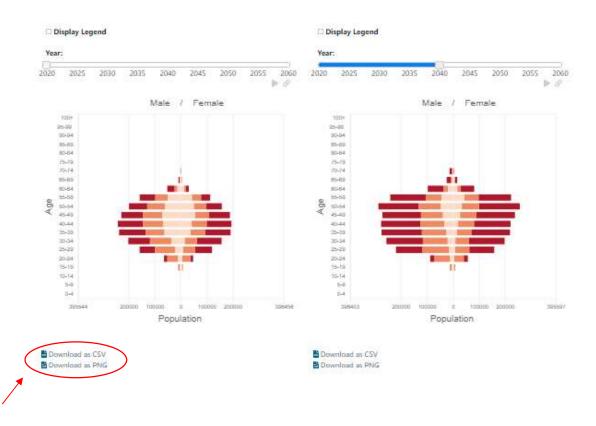

# User Guide to "Indicators"

This page displays temporal change in analytical indicators visualised in line charts. To showcase demographic impacts of QuantMig migration scenarios you can explore indicators representing the demographic composition, population diversity, labour force, education and gender gap in different countries, scenarios and for total population, foreign-born (includes population born outside the EU+ and population born in another EU+ country than the selected Destination country) and population born outside the EU+.

1) **Select the population group** for which you want to show indicators (Total, Foreign-born or Born outside EU+) in the first dropdown menu, "**Place of birth**".

| Place of birth:                   | Indicator:                     | Place of birth:             | Indicator:                           |
|-----------------------------------|--------------------------------|-----------------------------|--------------------------------------|
| Total 🗸                           | Population 🗸                   | Total                       | Y Population                         |
| Total                             | Copy input fields across       | Destination countries:      | Copy input fields across             |
| Foreign-born                      | copy input neius across        | Destination countries.      | copy input neids across              |
| Bom outside EU+                   | Ð                              | Austria                     | ~ <b>(</b>                           |
| mmigration flows scenario:        |                                | Immigration flows scenario  | c .                                  |
| Baseline                          |                                | Baseline                    |                                      |
| Persistent-high migration event   | from East Asia                 | Persistent-high migration ( | event from East Asia                 |
| Persistent-high migration event   | from Latin America             | Persistent-high migration e | event from Latin America             |
| Persistent-high migration event   | from North Africa              | Persistent-high migration e | event from North Africa              |
| Persistent-high migration event   | from Other Europe              | Persistent-high migration e | event from Other Europe              |
| Persistent-high migration event   | from South and South-East Asia | Persistent-high migration e | event from South and South-East Asia |
| Persistent-high migration event   | from Sub-Saharan Africa        | Persistent-high migration e | event from Sub-Saharan Africa        |
| Persistent-high migration event   | from West Asia                 | Persistent-high migration e | event from West Asia                 |
| Short-high migration event from   | n East Asia                    | Short-high migration even   | t from East Asia                     |
| Short-high migration event from   | n Latin America                | Short-high migration even   | t from Latin America                 |
| Short-high migration event from   | n North Africa                 | Short-high migration even   | t from North Africa                  |
| Short-high migration event from   | n Other Europe                 | Short-high migration even   | t from Other Europe                  |
| Short-high migration event from   | n South and South-East Asia    | Short-high migration even   | t from South and South-East Asia     |
| Short-high migration event from   | n Sub-Saharan Africa           | Short-high migration even   | t from Sub-Saharan Africa            |
| ) Short-high migration event from | n West Asia                    | Short-high migration even   | t from West Asia                     |
| Select All Invert Selection Uns   | elect All                      | Select All Invert Selection | Unselect All                         |

2) Select the indicator in the second dropdown menu "Indicator". The indicators are grouped by types: Population Composition, Labour Force, Education, Gender and Migration. Definition of the selected indicator will be displayed at the bottom of the page below the chart after you have generated the chart.

| Population composition<br>Population<br>Native-born population                                                                                                    |                                                                                                    | *<br>•                                                                                                    | Copy input fields across                                                                                                    |
|----------------------------------------------------------------------------------------------------|----------------------------------------------------------------------------------------------------|----------------------------------------------------------------------------------------------------|----------------------------------------------------------------------------------------------------|
| % foreign-born<br>% born outside EU+<br>Mean age<br>Age dependency ratio<br>Labour force<br>Working age population<br>Native-born working age<br>Labour force<br>% of active population<br>% foreign-born within the<br>% born outside EU+ within<br>Inactive population<br>% foreign-born within ina<br>% foreign-born within ina<br>% born outside EU+ within<br>Labour force dependence | population (15-64)<br>a labour force<br>in the labour force<br>population<br>ctive population<br>in inactive population                                                                                                    | on event fr<br>on event fr<br>on event fr<br>on event fr<br>on event fr<br>vent from<br>event from<br>event from<br>event from<br>event from                                                                                                    | Latin America<br>North Africa<br>Other Europe<br>South and South-East Asia                                                                                                    |
|                                                                                                    | Population           Native-born population           % native-born           % foreign-born           % born outside EU+           Mean age           Age dependency ratio           Labour force           Working age population           % foreign-born working age           Labour force           % of active population           % foreign-born within the           % born outside EU+ within           Inactive population           % inactive at working age           % foreign-born within in a           % born outside EU+ within | Population         Native-born population         % native-born         % foreign-born         % born outside EU+         Mean age         Age dependency ratio         Labour force         Working age population (15-64)         Native-born working age population (15-64)         Labour force         % of active population         % foreign-born within the labour force         % born outside EU+ within the labour force         % born outside EU+ within inactive population         % foreign-born within inactive population         % born outside EU+ within inactive population         % born outside EU+ within inactive population         % born outside EU+ within inactive population         % born outside EU+ within inactive population         % born outside EU+ within inactive population         % born outside EU+ within inactive population | Population         Native-born population         % native-born         % foreign-born         % foreign-born         % born outside EU+         Mean age         Age dependency ratio         Labour force         Working age population (15-64)         Native-born working age population (15-64)         Labour force         % of active population         % foreign-born within the labour force         % born outside EU+ within the labour force         % born outside EU+ within the labour force         % foreign-born within inactive population         % foreign-born within inactive population         % born outside EU+ within inactive population         % born outside EU+ within inactive population         % born outside EU+ within inactive population         % born outside EU+ within inactive population         % born outside EU+ within inactive population         % born outside EU+ within inactive population         went from         uet from         went from |

3) **Select the country in the Destination countries drop down menu**. You can also select EU+, if you wish to see results for the total of all 31 simulated countries, or EU27 or UK+EFTA (UK, Iceland, Norway and Switzerland).

| Place of birth:                                                                                                    | Indicator:                                                                                                    |   | Place of birth:                                                                                                    |                                                                                                    | Indicator:                                                                                                    |      |
|----------------------------------------------------------------------------------------------------|----------------------------------------------------------------------------------------------------|---|----------------------------------------------------------------------------------------------------|----------------------------------------------------------------------------------------------------|----------------------------------------------------------------------------------------------------|------|
| Total 🗸                                                                                                    | Population                                                                                                    | ~ | Total                                                                                                    | ~                                                                                                    | Population                                                                                                    | ,    |
| Destination countries:                                                                                                    | Copy input fields across                                                                                                    |   | Destination count                                                                                                    | ries:                                                                                                    | Copy input fields ac                                                                                                    | 1055 |
| Austria 🗸                                                                                                    | Ð                                                                                                    |   | Austria                                                                                                    | ~                                                                                                    | 0                                                                                                    |      |
| Cyprus<br>Czechia<br>Denmark<br>Estonia<br>BU+<br>EU27<br>Finland<br>France<br>Germany<br>Greece<br>Hungary<br>Iceland<br>Ireland<br>Italy<br>Latvia | t from East Asia<br>t from Latin America<br>t from North Africa<br>t from Other Europe<br>t from South and South-East Asia<br>t from Sub-Saharan Africa<br>t from West Asia<br>m East Asia<br>m Latin America<br>m North Africa<br>m Other Europe<br>m South and South-East Asia<br>m Sub-Saharan Africa<br>m West Asia |   | Persistent-high m Persistent-high m Short-high migra Short-high migra Short-high migra Short-high migra Short-high migra Short-high migra Short-high migra | nigration event fr<br>nigration event fr<br>nigration event fr<br>nigration event fr<br>nigration event fr<br>nigration event from i<br>ation event from i<br>ation event from i<br>ation event from i<br>ation event from i | rom Latin America<br>rom North Africa<br>rom Other Europe<br>rom South and South-Easi<br>rom Sub-Saharan Africa<br>rom West Asia<br>East Asia<br>Latin America<br>North Africa<br>Other Europe<br>South and South-East Asi<br>Sub-Saharan Africa |      |

4) Tick the "Immigration flows scenarios" to select scenario for which you want to visualise the indicator. The selection adds lines into the chart. You can add or remove as many scenarios as you want in your chart. You can also use "Select all scenarios", "Invert selection" or "Unselect all" buttons.

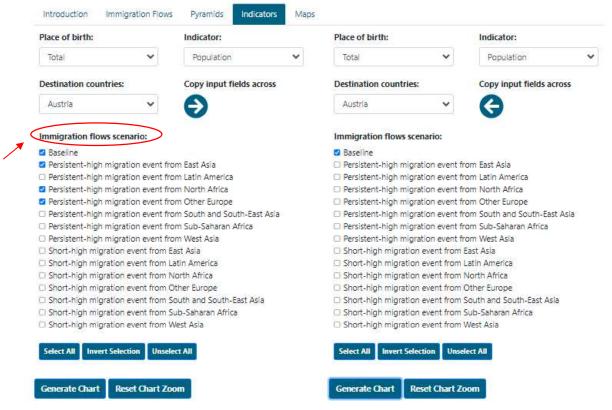

A legend can be displayed or hidden using the command "**Display legend**", located above the chart once you have generated it.

5) Using the command "**Copy input to fields across**" you copy and paste the parameters into the chart in the panel on the right side.

| Place of birth:                                                                                                    | Indicator:                        | Place of birth:                  | Indicator:                          |
|----------------------------------------------------------------------------------------------------|-----------------------------------|----------------------------------|-------------------------------------|
| Total 🗸                                                                                                    | Population                        | ▼ Total                          | Population                          |
| Destination countries:                                                                                                    | Copy input fields across          | Destination countries:           | Copy input fields across            |
| Austria 🗸                                                                                                    | $\mathbf{\Theta}$                 | Austria                          | · ( <del>)</del>                    |
| Immigration flows scenario:                                                                                                    | 1                                 | Immigration flows scenario:      |                                     |
| Z Baseline                                                                                                    |                                   | 🛛 Baseline                       |                                     |
| Persistent-high migration eve                                                                                                    | nt from East Asia                 | Persistent-high migration et al. | vent from East Asia                 |
| Persistent-high migration eve                                                                                                    | nt from Latin America             | Persistent-high migration er     | vent from Latin America             |
| Persistent-high migration eve                                                                                                    | nt from North Africa              | 🛛 Persistent-high migration e    | vent from North Africa              |
| Persistent-high migration eve                                                                                                    | nt from Other Europe              | Persistent-high migration et al. | vent from Other Europe              |
| Persistent-high migration eve                                                                                                    | nt from South and South-East Asia | Persistent-high migration e      | vent from South and South-East Asia |
| Persistent-high migration eve                                                                                                    | nt from Sub-Saharan Africa        | Persistent-high migration e      | vent from Sub-Saharan Africa        |
| Persistent-high migration eve                                                                                                    | nt from West Asia                 | Persistent-high migration e      | vent from West Asia                 |
| Short-high migration event fr                                                                                                    | om East Asía                      | Short-high migration event       | from East Asia                      |
| Short-high migration event fr                                                                                                    | om Latin America                  | Short-high migration event       | from Latin America                  |
| Short-high migration event fr                                                                                                    | om North Africa                   | Short-high migration event       | from North Africa                   |
| Short-high migration event from the second second s<br>Second second se | om Other Europe                   | Short-high migration event       | from Other Europe                   |
| Short-high migration event fr                                                                                                    | om South and South-East Asia      | Short-high migration event       | from South and South-East Asia      |
| Short-high migration event fr                                                                                                    | om Sub-Saharan Africa             | Short-high migration event       | from Sub-Saharan Africa             |
| Short-high migration event fr                                                                                                    | om West Asia                      | Short-high migration event       | from West Asia                      |

## 6) Press the command "Generate Chart" to produce the chart and a table including values.

| Place of birth:                                                                                                    | Indicator:                                                                       | Place of                                                                                                    | f birth:                                                       |                 | Indicator:                                                                                                    |                                                        |                    |
|----------------------------------------------------------------------------------------------------|----------------------------------------------------------------------------------|----------------------------------------------------------------------------------------------------|----------------------------------------------------------------|-----------------|----------------------------------------------------------------------------------------------------|--------------------------------------------------------|--------------------|
| Total                                                                                                    | Population                                                                       | ✓ Total                                                                                                    |                                                                | ~               | Populatio                                                                                                    | <b>n</b> ()                                            |                    |
| Destination countries:                                                                                                    | Copy input fields ac                                                             | ross Destina                                                                                                    | tion countries:                                                |                 | Copy input                                                                                                    | fields acro                                            | 255                |
| Austria                                                                                                    | 6                                                                                | Austr                                                                                                    | ia i                                                           | ~               | A                                                                                                    |                                                        |                    |
|                                                                                                    |                                                                                  |                                                                                                    |                                                                |                 | G                                                                                                    |                                                        |                    |
| Immigration flows scenario:                                                                                                    |                                                                                  | Immigr                                                                                                    | ation flows scen                                               | ario:           |                                                                                                    |                                                        |                    |
| Baseline                                                                                                    |                                                                                  | 🛛 Batel                                                                                                    | ne                                                             |                 |                                                                                                    |                                                        |                    |
| Persistent-high migration ev                                                                                                    | ent from East Asia                                                               | 🖬 Persia                                                                                                    | tent-high migrat                                               | ion event fr    | om East Asia                                                                                                    |                                                        |                    |
| Persistent-high migration ev                                                                                                    |                                                                                  |                                                                                                    | tent-high migrat                                               |                 |                                                                                                    |                                                        |                    |
| Persistent-high migration ev                                                                                                    |                                                                                  |                                                                                                    | tent-high migrat                                               |                 |                                                                                                    |                                                        |                    |
| Persistent-high migration ev                                                                                                    |                                                                                  |                                                                                                    | tent-high migrat                                               |                 |                                                                                                    |                                                        | 1. Cont 11         |
| Persistent-high migration ev     Persistent-high migration ev                                                                                                    | ent from South and South-East                                                    |                                                                                                    | tent-high migrat<br>tent-high migrat                           |                 |                                                                                                    |                                                        | A532               |
| Persistent-high migration ev<br>Persistent-high migration ev                                                                                                    |                                                                                  |                                                                                                    | tent-high migrat                                               |                 |                                                                                                    | n Atrica                                               |                    |
| Short-high migration event                                                                                                    |                                                                                  |                                                                                                    | -high migration a                                              |                 |                                                                                                    |                                                        |                    |
| Short-high migration event                                                                                                    |                                                                                  |                                                                                                    | high migration e                                               |                 |                                                                                                    |                                                        |                    |
| Shart-high migration event                                                                                                    |                                                                                  |                                                                                                    | high migration a                                               |                 |                                                                                                    |                                                        |                    |
| Short-high migration event                                                                                                    |                                                                                  |                                                                                                    | high migration e                                               |                 | and the second second se                                                                                                    |                                                        |                    |
|                                                                                                    | from South and South-East Asi                                                    |                                                                                                    | high migration (                                               |                 |                                                                                                    |                                                        |                    |
| Short-high migration event                                                                                                    |                                                                                  |                                                                                                    | high migration<br>high migration                               |                 |                                                                                                    | 100                                                    |                    |
|                                                                                                    | Contraction Contraction                                                          | 10.26020                                                                                                    |                                                                | contra charal ( | Contraction of the local distance of the local distance of the loc |                                                        |                    |
| Select All Invert Selection                                                                                                    | Unselect All                                                                     | Select                                                                                                    | All Invert Select                                              | lion Unse       | iect All                                                                                                    |                                                        |                    |
|                                                                                                    |                                                                                  |                                                                                                    | -                                                              |                 |                                                                                                    |                                                        |                    |
| Generate Chart Reset Ch                                                                                                    | art Zoom                                                                         | Genera                                                                                                    | te Chart Res                                                   | et Chart Zo     | ITTOR                                                                                                    |                                                        |                    |
|                                                                                                    |                                                                                  |                                                                                                    |                                                                |                 |                                                                                                    |                                                        |                    |
| Ph                                                                                                    |                                                                                  |                                                                                                    |                                                                |                 |                                                                                                    |                                                        |                    |
| -                                                                                                    | n, Total, Austria                                                                | 🛛 Displ                                                                                                    | ay Legend                                                      | tion,           | Persiste                                                                                                    |                                                        | gration            |
| Display Legend                                                                                                    | Persistent high m                                                                | igration Ba<br>Africa Pe<br>igration evi                                                                                                    | ay Legend                                                      | ration          | Persiste<br>event fr                                                                                                    | nt-high mig<br>om North J<br>nt-high mig<br>om Other I | Africa<br>gration  |
| <ul> <li>Display Legend</li> <li>Baseline</li> <li>Persistent high migration<br/>event from East Asia</li> </ul>                                                                                                    | Persistent high m<br>event from North<br>Persistent high m                       | igration Ba<br>Africa Pe<br>igration evi<br>Europe                                                                                                    | <b>ay Legend</b><br>seline<br>sistent-high mig                 | ration          | Persiste<br>event fr                                                                                                    | nt-high mij<br>om North /<br>nt-high mij               | Africa<br>gration  |
| Display Legend     Baseline     Persästent High migration     event from East Asia                                                                                                    | Persistent high m<br>event from North<br>Persistent high m                       | igration Ba<br>Africa Pe<br>igration evi                                                                                                    | <b>ay Legend</b><br>seline<br>sistent-high mig                 | ration          | Persiste<br>event fr                                                                                                    | nt-high mij<br>om North /<br>nt-high mij               | Africa<br>gration  |
| Display Legend Baseline Persätent-Isigh migration event from East Asia 2.0m.000                                                                                                    | Persistent high m<br>event from North<br>Persistent high m                       | igration Ba<br>Africa Pe<br>igration evi<br>Europe                                                                                                    | <b>ay Legend</b><br>seline<br>sistent-high mig                 | ration          | Persiste<br>event fr                                                                                                    | nt-high mij<br>om North /<br>nt-high mij               | Africa<br>gration  |
| Display Legend Baseline Persätent-Isigh migration event from East Asia 2.0m.000                                                                                                    | Persistent high m<br>event from North<br>Persistent high m                       | igration Ba<br>Africa Pe<br>igration evi<br>Europe                                                                                                    | <b>ay Legend</b><br>seline<br>sistent-high mig                 | ration          | Persiste<br>event fr                                                                                                    | nt-high mij<br>om North /<br>nt-high mij               | Africa<br>gration  |
| Display Legend<br>Baseline<br>Persistent-high migration<br>event from East Asia                                                                                                    | Persistent high m<br>event from North<br>Persistent high m                       | igration Ba<br>Africa Pe<br>igration evi<br>Europe                                                                                                    | <b>ay Legend</b><br>seline<br>sistent-high mig                 | ration          | Persiste<br>event fr                                                                                                    | nt-high mij<br>om North /<br>nt-high mij               | Africa<br>gration  |
| Display Legend<br>Baseline<br>Persistent-high migration<br>event from East Asia                                                                                                    | Persistent high m<br>event from North<br>Persistent high m                       | igration<br>Africa<br>igration<br>Europe<br>tz.000.000                                                                                                    | <b>ay Legend</b><br>seline<br>sistent-high mig                 | ration          | Persiste<br>event fr                                                                                                    | nt-high mij<br>om North /<br>nt-high mij               | Africa<br>gration  |
| Display Legend<br>Baseline<br>Persistent-high migration<br>event from East Asia                                                                                                    | Persistent high m<br>event from North<br>Persistent high m                       | igration<br>Africa<br>igration<br>Europe<br>tz.000.000                                                                                                    | <b>ay Legend</b><br>seline<br>sistent-high mig                 | ration          | Persiste<br>event fr                                                                                                    | nt-high mij<br>om North /<br>nt-high mij               | Africa<br>gration  |
| Display Legend<br>Baseline<br>Persistent-high migration<br>event from East Asia                                                                                                    | Persistent high m<br>event from North<br>Persistent high m                       | igration<br>Africa<br>igration<br>Europe<br>tz.000.000                                                                                                    | <b>ay Legend</b><br>seline<br>sistent-high mig                 | ration          | Persiste<br>event fr                                                                                                    | nt-high mij<br>om North /<br>nt-high mij               | Africa<br>gration  |
| Display Legend<br>Baseline<br>Persistent-high migration<br>event from East Asia                                                                                                    | Persistent high m<br>event from North<br>Persistent high m                       | igration<br>Africa<br>igration<br>Europe<br>tz.000.000                                                                                                    | <b>ay Legend</b><br>seline<br>sistent-high mig                 | ration          | Persiste<br>event fr                                                                                                    | nt-high mij<br>om North /<br>nt-high mij               | Africa<br>gration  |
| Display Legend Baseline Persästent-lögh migration event from East Asia                                                                                                    | Persistent high m<br>event from North<br>Persistent high m                       | igration<br>Africa<br>igration<br>Europe<br>tz.000.000                                                                                                    | <b>ay Legend</b><br>seline<br>sistent-high mig                 | ration          | Persiste<br>event fr                                                                                                    | nt-high mij<br>om North /<br>nt-high mij               | Africa<br>gration  |
| Display Legend Baseline Persästent-lögh migration event from East Asia                                                                                                    | Persistent high m<br>event from North<br>Persistent high m                       | signation<br>Africa<br>ignation<br>Europe<br>12.000.000<br>10.000.000<br>10.000.000<br>10.000.00                                                                                                    | <b>ay Legend</b><br>seline<br>sistent-high mig                 | ration          | Persiste<br>event fr                                                                                                    | nt-high mij<br>om North /<br>nt-high mij               | Africa<br>gration  |
| Display Legend Baseline Persistent High migration event from East Asia                                                                                                    | Persistent high m<br>event from North<br>Persistent high m                       | signation<br>Africa<br>ignation<br>Europe<br>12.000.000<br>10.000.000<br>10.000.000<br>10.000.00                                                                                                    | <b>ay Legend</b><br>seline<br>sistent-high mig                 | ration          | Persiste<br>event fr                                                                                                    | nt-high mij<br>om North /<br>nt-high mij               | Africa<br>gration  |
| Display Logend<br>Baseline<br>Persätent high migration                                                                                                    | Persistent high m<br>event from North<br>Persistent high m                       | signation<br>Africa<br>ignation<br>Europe<br>12.000.000<br>10.000.000<br>10.000.000<br>10.000.00                                                                                                    | <b>ay Legend</b><br>seline<br>sistent-high mig                 | ration          | Persiste<br>event fr                                                                                                    | nt-high mij<br>om North /<br>nt-high mij               | Africa<br>gration  |
| Display Legend Baseline Persistent High migration event from East Asia                                                                                                    | Persistent high m<br>event from North<br>Persistent high m                       | signation<br>Africa<br>ignation<br>Europe<br>12.000.000<br>10.000.000<br>10.000.000<br>10.000.00                                                                                                    | <b>ay Legend</b><br>seline<br>sistent-high mig                 | ration          | Persiste<br>event fr                                                                                                    | nt-high mij<br>om North /<br>nt-high mij               | Africa<br>gration  |
| Display Legend  Baseline  Persistent High migration event from East Asia  2.000.000  n.000.000  n.000.000  n.000.000                                                                                                    | Persistent high m<br>event from North<br>Persistent high m                       | signation<br>Africa<br>ignation<br>Europe<br>10.000.000<br>10.000.000<br>10.000.000<br>10.000.00                                                                                                    | ay Legend<br>seline<br>sistent-high mig<br>ent from East Asi   | ration          | Persiste<br>event fr                                                                                                    | nt-high mij<br>om North /<br>nt-high mij<br>om Other f | Africa<br>gration  |
| Display Legend Baseline Persistent - high migration event from East Asia                                                                                                    | Persistent high in<br>event from North<br>Persistent high in<br>event from Other | signation<br>Africa<br>ignation<br>Europe<br>10.000.000<br>10.000.000<br>10.000.000<br>10.000.00                                                                                                    | ay Legend<br>Lefine<br>Sistent-high mig<br>ent from East Asi   | ration.         | Persiste<br>event fr<br>Persiste<br>event fr                                                                                                    | nt-high mij<br>om North /<br>nt-high mij<br>om Other f | gration<br>gration |
| Display Legend Baseline Persistent - high migration event from East Asia                                                                                                    | Persistent high m<br>event from North<br>Persistent high m<br>event from Other   | signation<br>Africa<br>ignation<br>Europe<br>10.000.000<br>10.000.000<br>10.000.000<br>10.000.00                                                                                                    | ay Legend<br>Lefine<br>Sistent-high mig<br>ent from East Asi   | ration.         | Persiste<br>event fr<br>Persiste<br>event fr                                                                                                    | nt-high mij<br>om North /<br>nt-high mij<br>om Other f | gration<br>gration |
| C Display Legend<br>Baseline<br>Persistent High migration<br>event from East Asia<br>2 000.000<br>nime.con<br>4 000.000<br>0,000.000<br>0,000.0000<br>0,000.0000<br>0,000.0000<br>0,000.0000<br>0,000.0000<br>0,000.0000<br>0,000.0000<br>0,000.0000<br>0,000.0000<br>0,000.0000<br>0,000.0000<br>0,000.0000<br>0,000.0000<br>0,000.0000<br>0,000.0000<br>0,000.0000<br>0,000.0000<br>0,000.00000<br>0,000.0000<br>0,000.0000<br>0,000.0000<br>0 | Persistent high m<br>event from North<br>Persistent high m<br>event from Other   | igration<br>Africa<br>igration<br>Europe                                                                                                    | ay Legend<br>Lefine<br>sistent-high mig<br>ent from East Asi   | ration.         | Persiste<br>event fr<br>Persiste<br>event fr                                                                                                    | nt-high mij<br>om North /<br>nt-high mij<br>om Other f | gration<br>gration |
| Display Legend<br>Baseline<br>Persistent high migration<br>event from East Asia                                                                                                    | Persistent high m<br>event from North<br>Persistent high m<br>event from Other   | signation<br>Africa<br>ignation<br>Europe<br>200 200 10<br>10.0000<br>10.00000<br>10.00000<br>10.00000<br>10.00000<br>10.00000<br>10.00000<br>10.00000000 | ay Legend<br>Lefine<br>Sistent-high mig<br>ent from East Asi   | ration.         | Persiste<br>event fr<br>Persiste<br>event fr                                                                                                    | nt-high mij<br>om North /<br>nt-high mij<br>om Other f | gration<br>gration |
| Display Legend  Baseline Persistent high migration event from East Asia  Com dos  ation cos ation cos ati                                                                                                    | Persistent high in<br>event from North<br>Persistent high in<br>event from Other | signation<br>Africa<br>ignation<br>Europe<br>200 200 10<br>10.0000<br>10.00000<br>10.00000<br>10.00000<br>10.00000<br>10.00000<br>10.00000<br>10.00000000 | ay Legend<br>Lefine<br>sisterst-high mig<br>ent from East Asia | ration.         | Pessiste<br>event fr<br>Pessiste<br>event fr                                                                                                    | nt-high mij<br>om North /<br>nt-high mij<br>om Other f | gration<br>gration |
| Display Legend  Baseline Persistent high migration event from East Asia  Com cos atom cos at                                                                                                    | Persistent high m<br>event from North<br>Persistent high m<br>event from Other   | signation<br>Africa<br>ignation<br>Europe<br>200 200 10<br>10.0000<br>10.00000<br>10.00000<br>10.00000<br>10.00000<br>10.00000<br>10.00000<br>10.00000000 | ay Legend<br>Lefine<br>sistent-high mig<br>ent from East Asi   | ration.         | Persiste<br>event fr<br>Persiste<br>event fr                                                                                                    | nt-high mij<br>om North /<br>nt-high mij<br>om Other f | gration<br>gration |

/

7) You can save your chart using "**Download as PNG**" option below the chart. You can also download the data underlying your chart in CSV format using "**Download as CSV**" option.

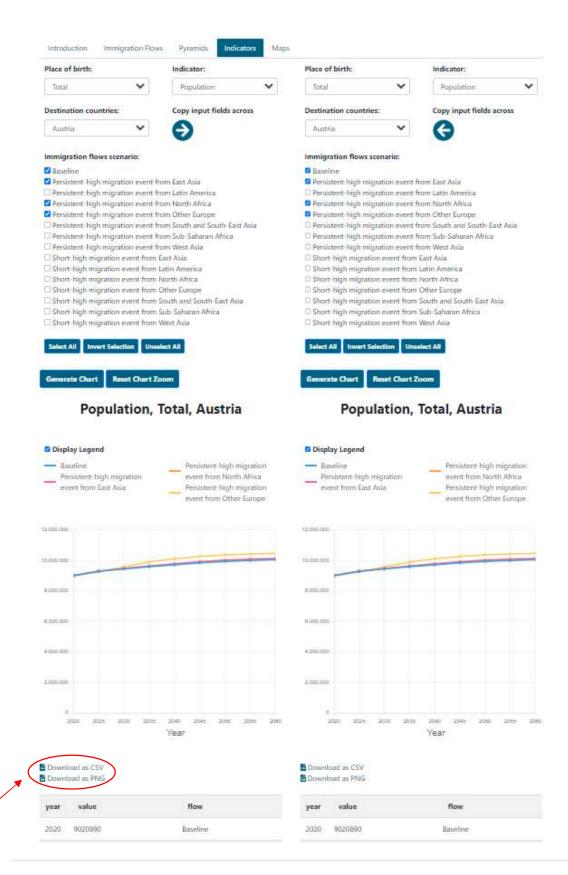

#### 8) You can find definition of the indicators in the "Indicator information" at the bottom of the page.

TI

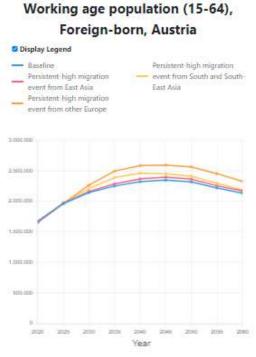

# Display Legend 10 55 41 20 20

#### 2021 2015 2000 2008 2040 2016 204 Year Download as CSV Download as PNG year value flow 2020 41 Baseline 42 Baseline 2025

Baseline

Basefine

Baseline

Baseline

Baseline

| ear | value   | flow     |
|-----|---------|----------|
| 020 | 1673841 | Baseline |
| 025 | 1963154 | Baseline |
| 030 | 2143540 | Baseline |
| 035 | 2249608 | Baseline |
| 040 | 2320238 | Baseline |
| 045 | 2347581 | Baseline |
| 050 | 2316972 | Baseline |

52 Display Full Table

44

46

48

50

#### Indicator information

#### Mean age

2030

2035

2040

2045

2050

Average age of the population calculated as the arithmetic mean.

Download av CSV

Indicator information Working age population (15-64)

Population from 15 to 64-year-old.

2000

#### Mean age, Foreign-born, Denmark

# User Guide to Maps

This page shows maps of the same indicators as the Indicators page, representing the demographic composition, population diversity, labour force, education and gender gap.

1) Maps can be generated for total population, foreign-born (includes population born outside the EU+ and population born in another EU+ country than the selected Destination country) or population born outside the EU+. You select the population in the first dropdown menu, "**Place of birth**":

| ace of birth:    |   | Indicator:              |    | Place of birth:     |           | Indicator:             |    |
|------------------|---|-------------------------|----|---------------------|-----------|------------------------|----|
| Total            | ~ | % foreign-born          | ~  | Total               | ~         | % foreign born         | ~  |
| Total            |   |                         |    |                     |           |                        |    |
| Foreign-barn     |   | Copy input fields acros | 55 | Immigration flows : | scenario: | Copy input fields acro | 55 |
| Born outside EU+ |   | 0                       |    | Persistent-high mi  | gratic V  | G                      |    |

2) The dropdown menu "**Indicators**" contains all the indicators that can be displayed in the maps, grouped by types: Population Composition, Labour Force, Education, Gender and Migration. Definition of the selected indicator will be displayed at the bottom of the page below the chart after you have generated the chart.

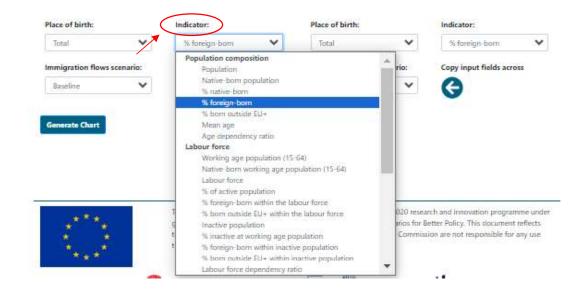

3) Use the dropdown menu "**Immigration flows scenario**" to select the scenario for which you want to create the map.

|                                                                   |                                                     | Indicator:               |   | Place of birth:         |       | Indicator:             |         |
|-------------------------------------------------------------------|-----------------------------------------------------|--------------------------|---|-------------------------|-------|------------------------|---------|
| Total                                                             | ~                                                   | % foreign-born           | ~ | Total                   | *     | % foreign-born         | `       |
| Immigration flows se                                              | cenario:                                            | Copy input fields across |   | Immigration flows scen  | ario: | Copy input fields acro | 55      |
| Baseline                                                          | ~                                                   | 0                        |   | Persistent-high migrati | · •   | 0                      |         |
| Persistent-high mig<br>Persistent-high mig<br>Short-high migratic | ration event fr<br>ration event fr<br>in event from |                          | 2 |                         |       |                        | -101904 |

4) Then press the command "Generate Chart" to produce the map and a table including values (located below the map).

| Place of birth:                |               | Indicator:                | Place of birth:                |               | Indicator:                 |
|--------------------------------|---------------|---------------------------|--------------------------------|---------------|----------------------------|
| Total                          | *             | % foreign-born 🗸          | Total                          | *             | % foreign-born             |
| Immigration fl                 | ows scenario: | Copy input fields across  | Immigration fl                 | ows scenario: | Copy input fields across   |
| Baseline                       | ~             | €                         | Persistent-hig                 | h migration 🗸 | G                          |
| Generate Char                  |               | born, Total               | Generate Char                  |               | ı-born, Total              |
| Year:                          |               |                           | Year:                          |               |                            |
| 2020 2025                      | 2030 2035 20  | 40 2045 2050 2055 20<br>d | 060 2020 2025<br>P             | 2030 2035     | 2040 2045 2050 2055 2<br>• |
| P                              |               | 128                       |                                |               | 4788                       |
|                                | 14 1          |                           |                                | 1             | A COL                      |
|                                | 2             | A c                       |                                | 124           | EA c                       |
|                                |               | Part all                  |                                |               | Sec. 1                     |
| 3                              | 57            | - Start                   | 3                              | 57            | a start                    |
| Download as C<br>Download as P |               |                           | Download as C<br>Download as P |               |                            |
| year                           | value         | country                   | year                           | value         | country                    |
| 2020                           | 12            | Italy                     | 2020                           | 12            | Italy                      |
| 2020                           | 12            |                           |                                |               |                            |
| 2020                           | 16            | Maita                     | 2020                           | 15            | Malta                      |

5) Clicking the command "Copy input to fields across" you copy and paste your selection from the left panel into the panel on the right.

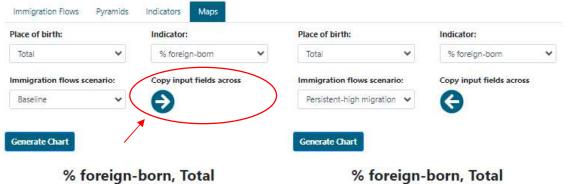

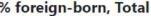

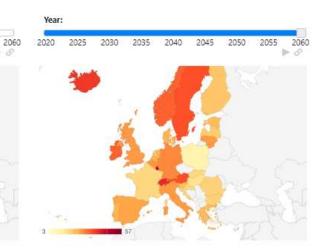

% foreign-born, Total

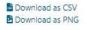

Year:

| year | value | country |
|------|-------|---------|
| 2020 | 12    | Italy   |
| 2020 | 16    | Malta   |
| 2020 | 5     | Romania |

| <br>Download | as | CSV |
|--------------|----|-----|
| Download     | as | PNG |

| year | value | country |
|------|-------|---------|
| 2020 | 12    | Italy   |
| 2020 | 15    | Malta   |
| 2020 | 5     | Romania |

| Place of birth:                        |                     | Indicator:               | Place of birth:                |                | Indicator:               |  |
|----------------------------------------|---------------------|--------------------------|--------------------------------|----------------|--------------------------|--|
| Total                                  | ~                   | % foreign-born           | ✓ Total                        | ~              | % foreign-born           |  |
| Immigration fl                         | ows scenario:       | Copy input fields across | Immigration f                  | lows scenario: | Copy input fields across |  |
| Baseline                               | *                   | Ð                        | Persistent-hi                  | gh migration 🖌 | G                        |  |
| Generate Char                          |                     | -born, Total             | Generate Cha                   |                | 1-born, Total            |  |
| Year:<br>020 2025                      | 2030 2035 2         | 2040 2045 2050 2055      | Year:                          | 2030 2035      | 2040 2045 2050 2055      |  |
| A                                      |                     | And the state            | a suit                         |                |                          |  |
|                                        |                     | ALCO CANA                | 200                            |                | and the second second    |  |
| 1                                      | 1.1                 |                          | 3                              | 1.             |                          |  |
| *                                      | X                   |                          |                                | X              |                          |  |
| *                                      | ×.                  |                          |                                | ×.             |                          |  |
| 2                                      |                     |                          |                                |                |                          |  |
| 3                                      | 57                  |                          |                                | 57             |                          |  |
| 3<br>Download as C<br>Download as F    | SV                  |                          | Download as 0<br>Pownload as 6 | CSV            |                          |  |
| Download as C                          | SV                  | country                  |                                | CSV            | country                  |  |
| Download as C<br>Download as F         | SV<br>NG            | Country<br>Italy         | Download as F                  | CSV<br>PNG     | Country<br>Italy         |  |
| Download as C<br>Download as P<br>year | ISV<br>ING<br>Value | 31.16.1                  | Download as F                  | VNG<br>value   | 1000 C                   |  |

7) Download the data in CSV format and a PGN file including the maps using the commands "**Download as CSV**" and "**Download as PNG**", respectively.

| Place of birth:             |                   | Indicator:             |                   | Place of birth:                       |                 | Indicator:             |     |
|-----------------------------|-------------------|------------------------|-------------------|---------------------------------------|-----------------|------------------------|-----|
| Total                       | ~                 | % foreign-born         | ~                 | Total                                 | ~               | % foreign-born         |     |
| mmigration fl               | ows scenario:     | Copy input fields acro | ss                | Immigration flo                       | ws scenario:    | Copy input fields acro | oss |
| Baseline                    | ~                 | Ð                      |                   | Persistent-high                       | migration 🖌     | G                      |     |
| Generate Char<br>(<br>Gear: |                   | born, Total            |                   | Generate Chart 9                      | 6 foreign-      | born, Total            |     |
| 0 2025                      | 2030 2035 20      | 40 2045 2050 20        | 055 2060 2<br>▶ Ø | 2020 2025 2                           | 030 2035 20     | 040 2045 2050 20       | 055 |
| -                           |                   |                        |                   | 1                                     |                 |                        |     |
|                             | 1116              |                        |                   |                                       | 14              |                        |     |
|                             | 1                 | A AL                   |                   |                                       | 1               |                        |     |
|                             | 23.0              | The .                  |                   |                                       | 12              |                        |     |
|                             | And the second    |                        |                   |                                       |                 |                        |     |
|                             | 5.                | 102                    |                   |                                       |                 | the second             |     |
|                             | 3.                | SP2                    |                   | · + .                                 |                 | 5200                   |     |
| *. <u>.</u>                 | 57                |                        |                   | 3                                     | 57              | 56.2                   |     |
|                             | sv                |                        |                   | a<br>Download as CS<br>Download as PN | v               | Se -n                  |     |
|                             | sv                | country                |                   | TRUE 202 - 2022 STATE, 200            | v               | country                |     |
| Download as P               | SV<br>NG          | country<br>Italy       |                   | Download as PN                        | V<br>IG         | country<br>Italy       |     |
|                             | SV<br>NG<br>value | 63.10.4                |                   | Download as PN                        | V<br>G<br>value | 2000 C                 |     |

### % foreign-born, Total

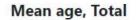

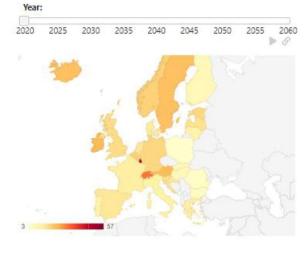

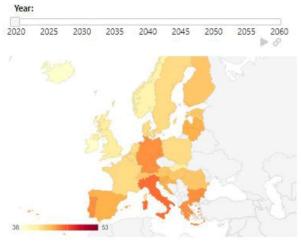

Download as CSV Download as PNG

| year | value | country  |
|------|-------|----------|
| 2020 | 12    | Italy    |
| 2020 | 16    | Malta    |
| 2020 | 5     | Romania  |
| 2020 | 6     | Bulgaria |
| 2020 | 16    | Latvia   |
| 2020 | 13    | France   |
| 2020 | 15    | Croatia  |

| are | Download | as | CSV |  |
|-----|----------|----|-----|--|
| 5   | Download | 36 | PNG |  |

ad as PNG

| year                | value | country  |
|---------------------|-------|----------|
| 2020                | 46    | Italy    |
| 2020                | 43    | Malta    |
| 2020                | 43    | Romania  |
| 2020                | 45    | Bulgaria |
| 2020                | 44    | Latvia   |
| 20 <mark>2</mark> 0 | 42    | France   |
| 2020                | 44    | Croatia  |

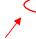

% foreign-born

Indicator information

Percentage of inhabitants who were born abroad.

#### Indicator information

Mean age

Average age of the population calculated as the arithmetic mean.